# 61A Lecture 26

Monday, November 3

------------------------------

• Homework 7 due Wednesday 11/5 @ 11:59pm

• Homework 7 due Wednesday 11/5 @ 11:59pm

!Homework party Monday 11/3 6pm-8pm in 145 Dwinelle

• Homework 7 due Wednesday 11/5 @ 11:59pm !Homework party Monday 11/3 6pm-8pm in 145 Dwinelle • Project 1 composition revisions due Wednesday 11/5 @ 11:59pm

• Homework 7 due Wednesday 11/5 @ 11:59pm !Homework party Monday 11/3 6pm-8pm in 145 Dwinelle • Project 1 composition revisions due Wednesday 11/5 @ 11:59pm !Copy hog.py to an instructional server and run: **submit proj1revision**

• Homework 7 due Wednesday 11/5 @ 11:59pm !Homework party Monday 11/3 6pm-8pm in 145 Dwinelle • Project 1 composition revisions due Wednesday 11/5 @ 11:59pm !Copy hog.py to an instructional server and run: **submit proj1revision** • Quiz 2 released Wednesday 11/5 & due Thursday 11/6 @ 11:59pm

• Homework 7 due Wednesday 11/5 @ 11:59pm !Homework party Monday 11/3 6pm-8pm in 145 Dwinelle • Project 1 composition revisions due Wednesday 11/5 @ 11:59pm !Copy hog.py to an instructional server and run: **submit proj1revision** • Quiz 2 released Wednesday 11/5 & due Thursday 11/6 @ 11:59pm !Open note, open interpreter, closed classmates, closed Internet

• Homework 7 due Wednesday 11/5 @ 11:59pm !Homework party Monday 11/3 6pm-8pm in 145 Dwinelle • Project 1 composition revisions due Wednesday 11/5 @ 11:59pm !Copy hog.py to an instructional server and run: **submit proj1revision** • Quiz 2 released Wednesday 11/5 & due Thursday 11/6 @ 11:59pm !Open note, open interpreter, closed classmates, closed Internet • Midterm survey due Monday 11/10 @ 11:59pm (Thanks!)

A computer typically executes programs written in many different programming languages.

4

A computer typically executes programs written in many different programming languages.

**Machine languages**: statements are interpreted by the hardware itself.

A computer typically executes programs written in many different programming languages.

**Machine languages**: statements are interpreted by the hardware itself.

•A fixed set of instructions invoke operations implemented by the circuitry of the central processing unit (CPU).

A computer typically executes programs written in many different programming languages.

**Machine languages**: statements are interpreted by the hardware itself.

- •A fixed set of instructions invoke operations implemented by the circuitry of the central processing unit (CPU).
- •Operations refer to specific hardware memory addresses; no abstraction mechanisms.

A computer typically executes programs written in many different programming languages.

**Machine languages**: statements are interpreted by the hardware itself.

- •A fixed set of instructions invoke operations implemented by the circuitry of the central processing unit (CPU).
- •Operations refer to specific hardware memory addresses; no abstraction mechanisms.

**High-level languages**: statements & expressions are interpreted by another program or compiled (translated) into another language.

A computer typically executes programs written in many different programming languages.

**Machine languages**: statements are interpreted by the hardware itself.

- •A fixed set of instructions invoke operations implemented by the circuitry of the central processing unit (CPU).
- •Operations refer to specific hardware memory addresses; no abstraction mechanisms.

**High-level languages**: statements & expressions are interpreted by another program or compiled (translated) into another language.

•Provide means of abstraction such as naming, function definition, and objects.

A computer typically executes programs written in many different programming languages.

**Machine languages**: statements are interpreted by the hardware itself.

- •A fixed set of instructions invoke operations implemented by the circuitry of the central processing unit (CPU).
- •Operations refer to specific hardware memory addresses; no abstraction mechanisms.

**High-level languages**: statements & expressions are interpreted by another program or compiled (translated) into another language.

- •Provide means of abstraction such as naming, function definition, and objects.
- •Abstract away system details to be independent of hardware and operating system.

4

A computer typically executes programs written in many different programming languages.

**Machine languages**: statements are interpreted by the hardware itself.

- •A fixed set of instructions invoke operations implemented by the circuitry of the central processing unit (CPU).
- •Operations refer to specific hardware memory addresses; no abstraction mechanisms.

**High-level languages**: statements & expressions are interpreted by another program or compiled (translated) into another language.

- •Provide means of abstraction such as naming, function definition, and objects.
- •Abstract away system details to be independent of hardware and operating system.

#### **Python 3**

def square $(x)$ : return  $x * x$ 

A computer typically executes programs written in many different programming languages.

**Machine languages**: statements are interpreted by the hardware itself.

- •A fixed set of instructions invoke operations implemented by the circuitry of the central processing unit (CPU).
- •Operations refer to specific hardware memory addresses; no abstraction mechanisms.

**High-level languages**: statements & expressions are interpreted by another program or compiled (translated) into another language.

- •Provide means of abstraction such as naming, function definition, and objects.
- •Abstract away system details to be independent of hardware and operating system.

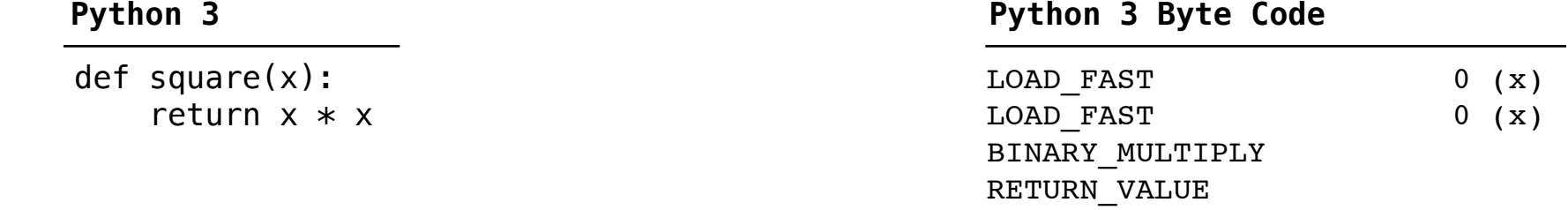

A computer typically executes programs written in many different programming languages.

**Machine languages**: statements are interpreted by the hardware itself.

- •A fixed set of instructions invoke operations implemented by the circuitry of the central processing unit (CPU).
- •Operations refer to specific hardware memory addresses; no abstraction mechanisms.

**High-level languages**: statements & expressions are interpreted by another program or compiled (translated) into another language.

- •Provide means of abstraction such as naming, function definition, and objects.
- •Abstract away system details to be independent of hardware and operating system.

#### **Python 3**

def square $(x)$ : return  $x * x$  from dis import dis dis(square)

#### **Python 3 Byte Code**

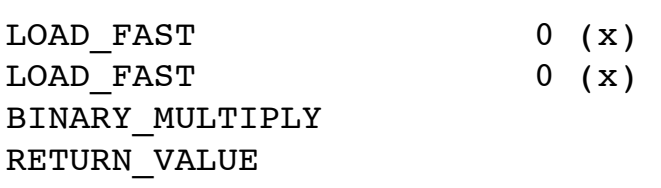

A powerful form of abstraction is to define a new language that is tailored to a particular type of application or problem domain.

5

A powerful form of abstraction is to define a new language that is tailored to a particular type of application or problem domain.

**Type of application**: Erlang was designed for concurrent programs. It has built-in elements for expressing concurrent communication. It is used, for example, to implement chat servers with many simultaneous connections.

A powerful form of abstraction is to define a new language that is tailored to a particular type of application or problem domain.

**Type of application**: Erlang was designed for concurrent programs. It has built-in elements for expressing concurrent communication. It is used, for example, to implement chat servers with many simultaneous connections.

**Problem domain**: The MediaWiki mark-up language was designed for generating static web pages. It has built-in elements for text formatting and cross-page linking. It is used, for example, to create Wikipedia pages.

A powerful form of abstraction is to define a new language that is tailored to a particular type of application or problem domain.

**Type of application**: Erlang was designed for concurrent programs. It has built-in elements for expressing concurrent communication. It is used, for example, to implement chat servers with many simultaneous connections.

**Problem domain**: The MediaWiki mark-up language was designed for generating static web pages. It has built-in elements for text formatting and cross-page linking. It is used, for example, to create Wikipedia pages.

A programming language has:

A powerful form of abstraction is to define a new language that is tailored to a particular type of application or problem domain.

**Type of application**: Erlang was designed for concurrent programs. It has built-in elements for expressing concurrent communication. It is used, for example, to implement chat servers with many simultaneous connections.

**Problem domain**: The MediaWiki mark-up language was designed for generating static web pages. It has built-in elements for text formatting and cross-page linking. It is used, for example, to create Wikipedia pages.

5

A programming language has:

•**Syntax**: The legal statements and expressions in the language.

A powerful form of abstraction is to define a new language that is tailored to a particular type of application or problem domain.

**Type of application**: Erlang was designed for concurrent programs. It has built-in elements for expressing concurrent communication. It is used, for example, to implement chat servers with many simultaneous connections.

**Problem domain**: The MediaWiki mark-up language was designed for generating static web pages. It has built-in elements for text formatting and cross-page linking. It is used, for example, to create Wikipedia pages.

A programming language has:

- •**Syntax**: The legal statements and expressions in the language.
- •**Semantics**: The execution/evaluation rule for those statements and expressions.

A powerful form of abstraction is to define a new language that is tailored to a particular type of application or problem domain.

**Type of application**: Erlang was designed for concurrent programs. It has built-in elements for expressing concurrent communication. It is used, for example, to implement chat servers with many simultaneous connections.

**Problem domain**: The MediaWiki mark-up language was designed for generating static web pages. It has built-in elements for text formatting and cross-page linking. It is used, for example, to create Wikipedia pages.

A programming language has:

- •**Syntax**: The legal statements and expressions in the language.
- •**Semantics**: The execution/evaluation rule for those statements and expressions.

To create a new programming language, you either need a:

A powerful form of abstraction is to define a new language that is tailored to a particular type of application or problem domain.

**Type of application**: Erlang was designed for concurrent programs. It has built-in elements for expressing concurrent communication. It is used, for example, to implement chat servers with many simultaneous connections.

**Problem domain**: The MediaWiki mark-up language was designed for generating static web pages. It has built-in elements for text formatting and cross-page linking. It is used, for example, to create Wikipedia pages.

A programming language has:

- •**Syntax**: The legal statements and expressions in the language.
- •**Semantics**: The execution/evaluation rule for those statements and expressions.

To create a new programming language, you either need a:

•**Specification**: A document describe the precise syntax and semantics of the language.

5

A powerful form of abstraction is to define a new language that is tailored to a particular type of application or problem domain.

**Type of application**: Erlang was designed for concurrent programs. It has built-in elements for expressing concurrent communication. It is used, for example, to implement chat servers with many simultaneous connections.

**Problem domain**: The MediaWiki mark-up language was designed for generating static web pages. It has built-in elements for text formatting and cross-page linking. It is used, for example, to create Wikipedia pages.

A programming language has:

- •**Syntax**: The legal statements and expressions in the language.
- •**Semantics**: The execution/evaluation rule for those statements and expressions.

To create a new programming language, you either need a:

- •**Specification**: A document describe the precise syntax and semantics of the language.
- •**Canonical Implementation**: An interpreter or compiler for the language.

# **Calculator**

(Demo)

The Pair class represents Scheme pairs and lists. A list is a pair whose second element is either a list or nil.

#### **class Pair**:

```
 """A Pair has two instance attributes: 
 first and second.
```

```
 For a Pair to be a well-formed list, 
 second is either a well-formed list or nil. 
 Some methods only apply to well-formed lists.
\overline{u} \overline{u} \overline{u} def __init__(self, first, second):
     self.first = first
     self.second = second
```

```
class Pair: >>> s = Pair(1, Pair(2, Pair(3, nil)))
     """A Pair has two instance attributes: 
     first and second. 
     For a Pair to be a well-formed list, 
     second is either a well-formed list or nil. 
     Some methods only apply to well-formed lists.
    \overline{u} \overline{u} \overline{u} def __init__(self, first, second):
         self.first = first
         self.second = second
```
self.second = second

```
>>> s = Pair(1, Pair(2, Pair(3, nil)))
                                                             >>> print(s)
                                                             (1 2 3)
class Pair:
     """A Pair has two instance attributes: 
     first and second. 
     For a Pair to be a well-formed list, 
     second is either a well-formed list or nil. 
     Some methods only apply to well-formed lists.
     \overline{u} \overline{u} \overline{u} def __init__(self, first, second):
          self.first = first
```

```
>>> s = Pair(1, Pair(2, Pair(3, nil)))
                                                             >>> print(s)
                                                             (1 2 3)
                                                             >>> len(s)
                                                             3
class Pair:
     """A Pair has two instance attributes: 
     first and second. 
     For a Pair to be a well-formed list, 
     second is either a well-formed list or nil. 
     Some methods only apply to well-formed lists.
    \overline{u} \overline{u} \overline{u} def __init__(self, first, second):
          self.first = first
          self.second = second
```
The Pair class represents Scheme pairs and lists. A list is a pair whose second element is either a list or nil.

```
>>> s = Pair(1, Pair(2, Pair(3, nil)))
                                                         >>> print(s)
                                                         (1 2 3)
                                                         >>> len(s)
                                                          3
>>> print(Pair(1, 2))
 second is either a well-formed list or nil. 
(1 . 2)
 Some methods only apply to well-formed lists.
class Pair:
     """A Pair has two instance attributes: 
     first and second. 
     For a Pair to be a well-formed list, 
    \overline{u} \overline{u} \overline{u} def __init__(self, first, second):
         self.first = first
         self.second = second
```
The Pair class represents Scheme pairs and lists. A list is a pair whose second element is either a list or nil.

```
>>> s = Pair(1, Pair(2, Pair(3, nil)))
                                                           >>> print(s)
                                                           (1 2 3)
                                                           >>> len(s)
                                                           3
>>> print(Pair(1, 2))
 second is either a well-formed list or nil. 
                                                         (1 \cdot 2)>>> print(Pair(1, Pair(2, 3)))
                                                          (1 \ 2 \ . \ 3)class Pair:
     """A Pair has two instance attributes: 
     first and second. 
     For a Pair to be a well-formed list, 
     Some methods only apply to well-formed lists.
    \overline{u} \overline{u} \overline{u} def __init__(self, first, second):
         self.first = first
         self.second = second
```
The Pair class represents Scheme pairs and lists. A list is a pair whose second element is either a list or nil.

```
>>> s = Pair(1, Pair(2, Pair(3, nil)))
                                                           >>> print(s)
                                                           (1 2 3)
                                                           >>> len(s)
                                                           3
                                                           >>> print(Pair(1, 2))
                                                          (1 \cdot 2)>>> print(Pair(1, Pair(2, 3)))
                                                           (1 \ 2 \ . \ 3)>>> len(Pair(1, Pair(2, 3)))
                                                           Traceback (most recent call last):
                                                           ...
                                                           TypeError: length attempted on improper list
class Pair:
     """A Pair has two instance attributes: 
     first and second. 
     For a Pair to be a well-formed list, 
     second is either a well-formed list or nil. 
     Some methods only apply to well-formed lists.
    \overline{u} \overline{u} \overline{u} def __init__(self, first, second):
         self.first = first
         self.second = second
```
The Pair class represents Scheme pairs and lists. A list is a pair whose second element is either a list or nil.

```
>>> s = Pair(1, Pair(2, Pair(3, nil)))
                                                           >>> print(s)
                                                           (1 2 3)
                                                           >>> len(s)
                                                           3
                                                           >>> print(Pair(1, 2))
                                                          (1 \cdot 2)>>> print(Pair(1, Pair(2, 3)))
                                                           (1 \ 2 \ . \ 3)>>> len(Pair(1, Pair(2, 3)))
                                                           Traceback (most recent call last):
                                                            ...
                                                           TypeError: length attempted on improper list
class Pair:
     """A Pair has two instance attributes: 
     first and second. 
     For a Pair to be a well-formed list, 
     second is either a well-formed list or nil. 
     Some methods only apply to well-formed lists.
    \overline{u} \overline{u} \overline{u} def __init__(self, first, second):
        self.first = first self.second = second
```
Scheme expressions are represented as Scheme lists! Source code is data

The Calculator language has primitive expressions and call expressions. (That's it!)

8

The Calculator language has primitive expressions and call expressions. (That's it!)

A primitive expression is a number:  $2, -4, 5.6$ 

The Calculator language has primitive expressions and call expressions. (That's it!)

A primitive expression is a number:  $2, -4, 5.6$ 

A call expression is a combination that begins with an operator  $(+, -, *, /)$  followed by 0 or more expressions:  $(+ 1 2 3)$ ,  $( / 3 (+ 4 5))$ 

The Calculator language has primitive expressions and call expressions. (That's it!)

A primitive expression is a number:  $2, -4, 5.6$ 

A call expression is a combination that begins with an operator  $(+, -, *, /)$  followed by 0 or more expressions:  $(+ 1 2 3)$ ,  $( / 3 (+ 4 5))$ 

Expressions are represented as Scheme lists (Pair instances) that encode tree structures.

The Calculator language has primitive expressions and call expressions. (That's it!)

A primitive expression is a number:  $2, -4, 5.6$ 

A call expression is a combination that begins with an operator  $(+, -, *, /)$  followed by 0 or more expressions:  $(+ 1 2 3)$ ,  $( / 3 (+ 4 5))$ 

Expressions are represented as Scheme lists (Pair instances) that encode tree structures.

8

#### **Expression**

 $(* 3)$  $(+ 4 5)$  $(* 6 7 8))$ 

The Calculator language has primitive expressions and call expressions. (That's it!)

A primitive expression is a number:  $2, -4, 5.6$ 

A call expression is a combination that begins with an operator  $(+, -, *, /)$  followed by 0 or more expressions:  $(+ 1 2 3)$ ,  $( / 3 (+ 4 5))$ 

Expressions are represented as Scheme lists (Pair instances) that encode tree structures.

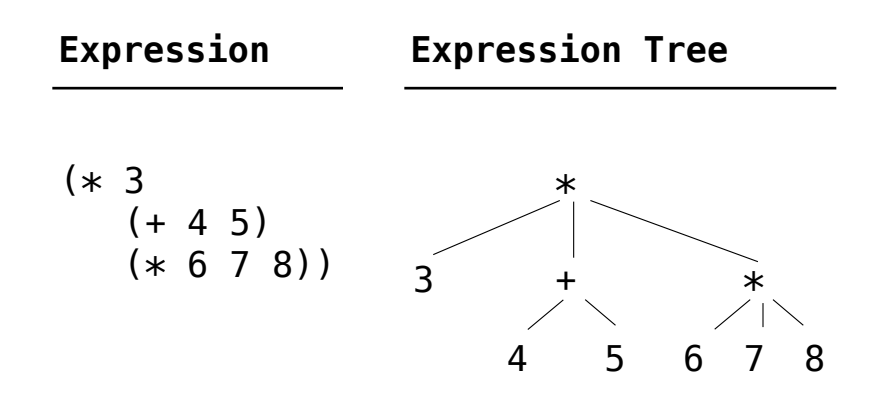

The Calculator language has primitive expressions and call expressions. (That's it!)

A primitive expression is a number:  $2, -4, 5.6$ 

A call expression is a combination that begins with an operator  $(+, -, *, /)$  followed by 0 or more expressions:  $(+ 1 2 3)$ ,  $( / 3 (+ 4 5))$ 

Expressions are represented as Scheme lists (Pair instances) that encode tree structures.

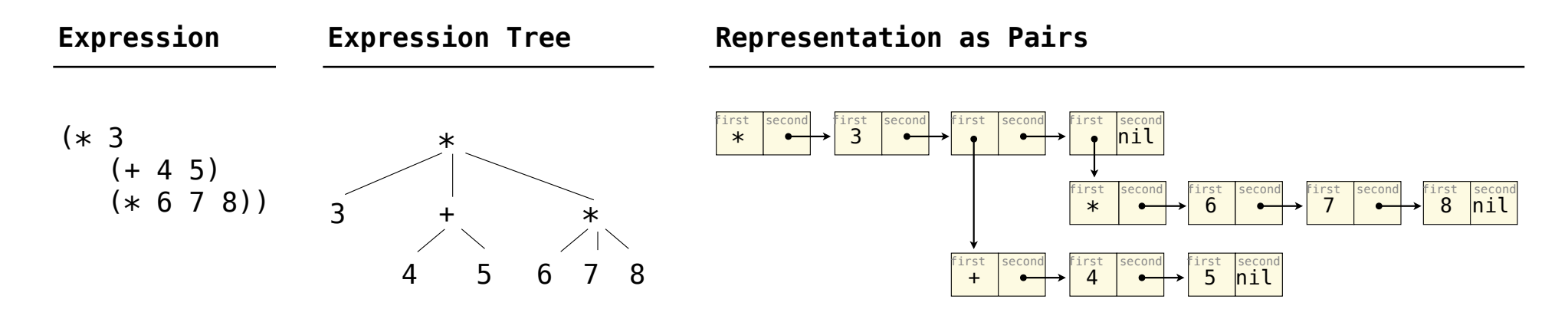

The value of a calculator expression is defined recursively.

The value of a calculator expression is defined recursively.

**Primitive**: A number evaluates to itself.

The value of a calculator expression is defined recursively.

**Primitive**: A number evaluates to itself.

**Call**: A call expression evaluates to its argument values combined by an operator.

The value of a calculator expression is defined recursively.

**Primitive**: A number evaluates to itself.

**Call**: A call expression evaluates to its argument values combined by an operator. +: Sum of the arguments

The value of a calculator expression is defined recursively.

**Primitive**: A number evaluates to itself.

**Call**: A call expression evaluates to its argument values combined by an operator.

- +: Sum of the arguments
- \*: Product of the arguments

The value of a calculator expression is defined recursively.

**Primitive**: A number evaluates to itself.

**Call**: A call expression evaluates to its argument values combined by an operator.

- +: Sum of the arguments
- \*: Product of the arguments
- -: If one argument, negate it. If more than one, subtract the rest from the first.

The value of a calculator expression is defined recursively.

**Primitive**: A number evaluates to itself.

**Call**: A call expression evaluates to its argument values combined by an operator.

- +: Sum of the arguments
- \*: Product of the arguments
- -: If one argument, negate it. If more than one, subtract the rest from the first.

9

/: If one argument, invert it. If more than one, divide the rest from the first.

The value of a calculator expression is defined recursively.

**Primitive**: A number evaluates to itself.

**Call**: A call expression evaluates to its argument values combined by an operator.

- +: Sum of the arguments
- \*: Product of the arguments

-: If one argument, negate it. If more than one, subtract the rest from the first.

/: If one argument, invert it. If more than one, divide the rest from the first.

#### **Expression**

(\* 3  $(+ 4 5)$  $(* 6 7 8))$ 

The value of a calculator expression is defined recursively.

**Primitive**: A number evaluates to itself.

**Call**: A call expression evaluates to its argument values combined by an operator.

- +: Sum of the arguments
- \*: Product of the arguments

-: If one argument, negate it. If more than one, subtract the rest from the first.

/: If one argument, invert it. If more than one, divide the rest from the first.

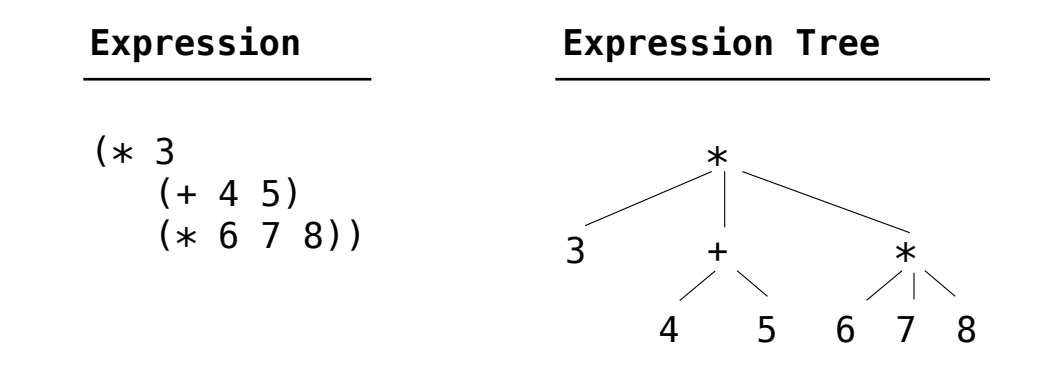

The value of a calculator expression is defined recursively.

**Primitive**: A number evaluates to itself.

**Call**: A call expression evaluates to its argument values combined by an operator.

- +: Sum of the arguments
- \*: Product of the arguments

-: If one argument, negate it. If more than one, subtract the rest from the first.

/: If one argument, invert it. If more than one, divide the rest from the first.

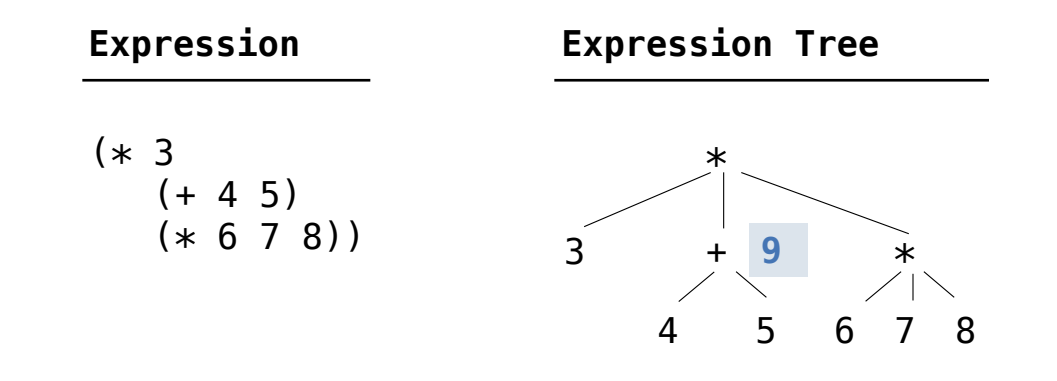

The value of a calculator expression is defined recursively.

**Primitive**: A number evaluates to itself.

**Call**: A call expression evaluates to its argument values combined by an operator.

- +: Sum of the arguments
- \*: Product of the arguments

-: If one argument, negate it. If more than one, subtract the rest from the first.

/: If one argument, invert it. If more than one, divide the rest from the first.

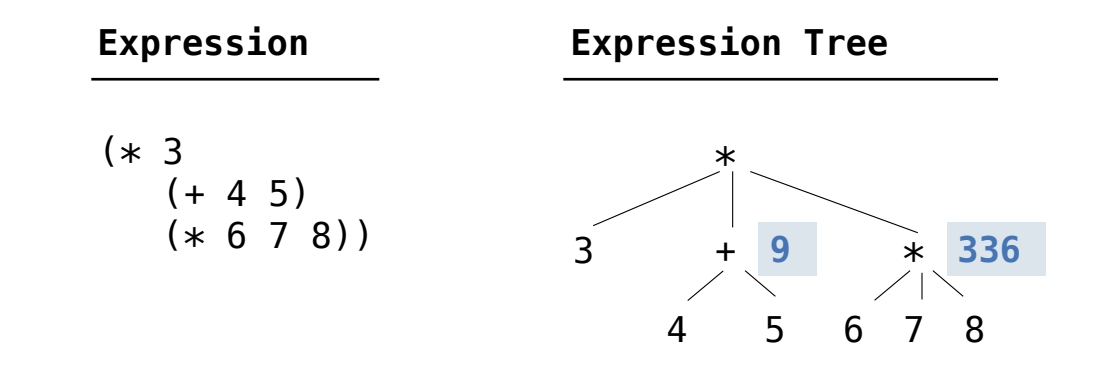

The value of a calculator expression is defined recursively.

**Primitive**: A number evaluates to itself.

**Call**: A call expression evaluates to its argument values combined by an operator.

- +: Sum of the arguments
- \*: Product of the arguments

-: If one argument, negate it. If more than one, subtract the rest from the first.

/: If one argument, invert it. If more than one, divide the rest from the first.

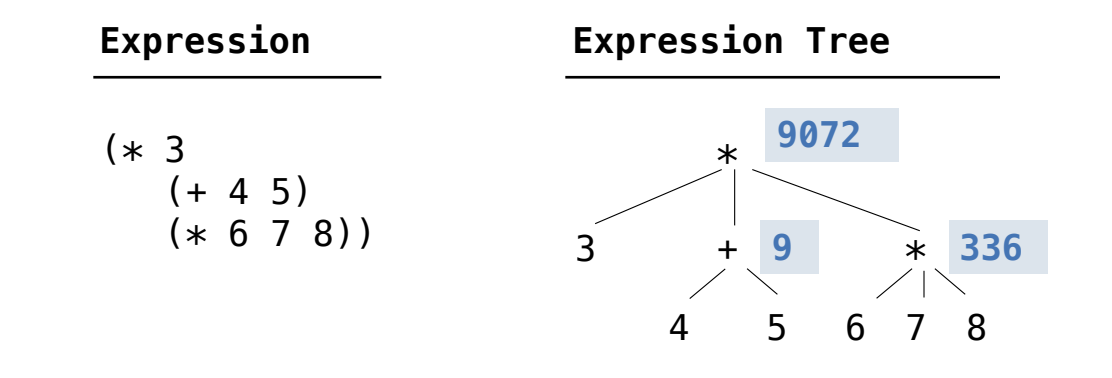

**Evaluation** 

------------------------

The eval function computes the value of an expression, which is always a number.

The eval function computes the value of an expression, which is always a number.

It is a generic function that dispatches on the type of the expression (primitive or call).

The eval function computes the value of an expression, which is always a number.

It is a generic function that dispatches on the type of the expression (primitive or call).

**Implementation Language Semantics**

The eval function computes the value of an expression, which is always a number.

It is a generic function that dispatches on the type of the expression (primitive or call).

**Implementation Language Semantics**

```
def calc_eval(exp): 
     if type(exp) in (int, float): 
         return exp 
     elif isinstance(exp, Pair): 
        arguments = exp.second-map(calc_eval) return calc_apply(exp.first, arguments) 
     else: 
         raise TypeError
```
The eval function computes the value of an expression, which is always a number.

It is a generic function that dispatches on the type of the expression (primitive or call).

**Implementation Language Semantics**

```
def calc_eval(exp): 
     if type(exp) in (int, float): 
         return exp 
     elif isinstance(exp, Pair): 
        arguments = exp.second-map(calc_eval) return calc_apply(exp.first, arguments) 
     else: 
         raise TypeError
```
*A number evaluates...*

The eval function computes the value of an expression, which is always a number.

It is a generic function that dispatches on the type of the expression (primitive or call).

**Implementation Language Semantics**

```
def calc_eval(exp): 
     if type(exp) in (int, float): 
         return exp 
     elif isinstance(exp, Pair): 
        arguments = exp.second-map(calc_eval) return calc_apply(exp.first, arguments) 
     else: 
         raise TypeError
```
*A number evaluates...*

 *to itself*

The eval function computes the value of an expression, which is always a number.

It is a generic function that dispatches on the type of the expression (primitive or call).

**Implementation Language Semantics**

```
def calc_eval(exp): 
     if type(exp) in (int, float): 
         return exp 
     elif isinstance(exp, Pair): 
        arguments = exp.second-map(calc_eval) return calc_apply(exp.first, arguments) 
     else: 
         raise TypeError
```
*A number evaluates... A call expression evaluates... to itself*

The eval function computes the value of an expression, which is always a number.

It is a generic function that dispatches on the type of the expression (primitive or call).

**Implementation Language Semantics**

```
def calc_eval(exp): 
     if type(exp) in (int, float): 
         return exp 
     elif isinstance(exp, Pair): 
        arguments = exp.second-map(calc_eval) return calc_apply(exp.first, arguments) 
     else: 
         raise TypeError
```
*A number evaluates... A call expression evaluates... to itself*

 *to its argument values*

The eval function computes the value of an expression, which is always a number.

It is a generic function that dispatches on the type of the expression (primitive or call).

#### **Implementation Language Semantics**

```
def calc_eval(exp): 
     if type(exp) in (int, float): 
         return exp 
     elif isinstance(exp, Pair): 
        arguments = exp.second-map(calc_eval) return calc_apply(exp.first, arguments) 
     else: 
         raise TypeError
```
*A number evaluates... A call expression evaluates... to its argument values to itself combined by an operator*
The eval function computes the value of an expression, which is always a number.

It is a generic function that dispatches on the type of the expression (primitive or call).

```
def calc_eval(exp): 
 if type(exp) in (int, float): 
     return exp 
 elif isinstance(exp, Pair): 
    arguments = exp.second-map(calc_eval) return calc_apply(exp.first, arguments) 
 else: 
     raise TypeError
                                   Recursive call 
                                  returns a number 
                                 for each operand
```
### **Implementation Language Semantics**

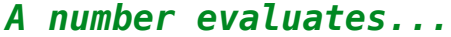

 *to itself*

- *A call expression evaluates...*
	- *to its argument values*

 *combined by an operator*

The eval function computes the value of an expression, which is always a number.

It is a generic function that dispatches on the type of the expression (primitive or call).

```
def calc_eval(exp): 
 if type(exp) in (int, float): 
     return exp 
 elif isinstance(exp, Pair): 
    arguments = exp.second-map(calc_eval)return (calc_apply)(exp.first, arguments)
 else: 
     raise TypeError
                                   Recursive call 
                                  returns a number 
                                 for each operand
```
### **Implementation Language Semantics**

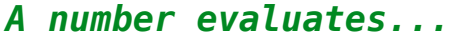

 *to itself*

- *A call expression evaluates...*
	- *to its argument values*
	- *combined by an operator*

The eval function computes the value of an expression, which is always a number.

It is a generic function that dispatches on the type of the expression (primitive or call).

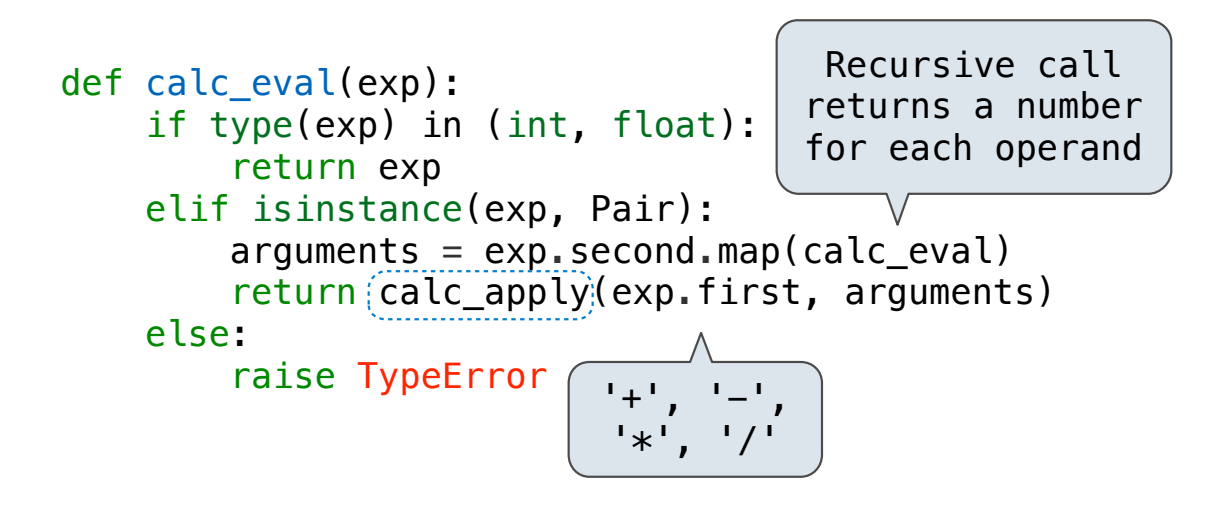

### **Implementation Language Semantics**

- *A number evaluates...*
	- *to itself*
- *A call expression evaluates...*
	- *to its argument values*
	- *combined by an operator*

The eval function computes the value of an expression, which is always a number.

It is a generic function that dispatches on the type of the expression (primitive or call).

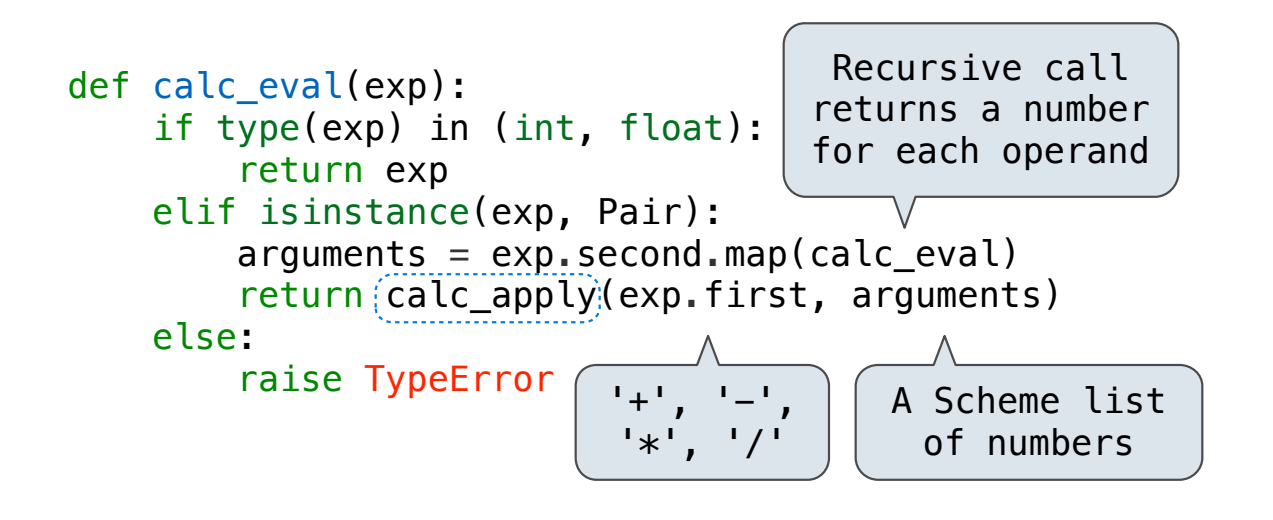

### **Implementation Language Semantics**

*A number evaluates...*

 *to itself*

*A call expression evaluates...*

 *to its argument values*

 *combined by an operator*

The apply function applies some operation to a (Scheme) list of argument values.

The apply function applies some operation to a (Scheme) list of argument values. In calculator, all operations are named by built-in operators:  $+, -, *, /$ 

The apply function applies some operation to a (Scheme) list of argument values.

In calculator, all operations are named by built-in operators:  $+, -, *, /$ 

**Implementation Language Semantics**

The apply function applies some operation to a (Scheme) list of argument values.

In calculator, all operations are named by built-in operators:  $+, -$ ,  $*, /$ 

**Implementation Language Semantics**

```
def calc_apply(operator, args): 
if operator == '+':
     return reduce(add, args, 0) 
elif operator == '-':
     ...
elif operator == ' *': ...
elif operator == '/': ...
 else: 
     raise TypeError
```
The apply function applies some operation to a (Scheme) list of argument values.

In calculator, all operations are named by built-in operators:  $+, -$ ,  $*, /$ 

def calc\_apply(operator, args): if operator  $== '+'$ : return reduce(add, args, 0) elif operator  $==$  '-': ... elif operator  $== ' *':$  ... elif operator  $== '/':$  ... else: raise TypeError

**Implementation Language Semantics**

*+:* 

The apply function applies some operation to a (Scheme) list of argument values.

In calculator, all operations are named by built-in operators:  $+, -$ ,  $*, /$ 

```
def calc_apply(operator, args): 
if operator == '+':
     return reduce(add, args, 0) 
elif operator == '-':
      ...
elif operator == ' *': ...
elif operator == '/': ...
 else: 
     raise TypeError
```
**Implementation Language Semantics**

*+:* 

 *Sum of the arguments*

The apply function applies some operation to a (Scheme) list of argument values.

In calculator, all operations are named by built-in operators:  $+, -$ ,  $*, /$ 

```
def calc_apply(operator, args): 
if operator == '+':
     return reduce(add, args, 0) 
elif operator == '-':
      ...
elif operator == ' *': ...
elif operator == '/': ...
 else: 
     raise TypeError
```
**Implementation Language Semantics**

 *Sum of the arguments +: ... -: ...*

The apply function applies some operation to a (Scheme) list of argument values.

In calculator, all operations are named by built-in operators:  $+, -$ ,  $*, /$ 

```
def calc_apply(operator, args): 
if operator == '+':
     return reduce(add, args, 0) 
elif operator == '-':
      ...
elif operator == '*':
      ...
elif operator == '/': ...
 else: 
     raise TypeError
```
**Implementation Language Semantics**

 *Sum of the arguments +: ... -: ...*

(Demo)

12

Interactive Interpreters

The user interface for many programming languages is an interactive interpreter.

1. Print a prompt

- 1. Print a prompt
- 2. Read text input from the user

- 1. Print a prompt
- 2. Read text input from the user
- 3. Parse the text input into an expressio

- 1. Print a prompt
- 2. Read text input from the user
- 3. Parse the text input into an expressio
- 4. Evaluate the expression

- 1. Print a prompt
- 2. Read text input from the user
- 3. Parse the text input into an expressio
- 4. Evaluate the expression
- 5. If any errors occur, report those errors, otherwise

- 1. Print a prompt
- 2. Read text input from the user
- 3. Parse the text input into an expressio
- 4. Evaluate the expression
- 5. If any errors occur, report those errors, otherwise
- 6. Print the value of the expression and repeat

The user interface for many programming languages is an interactive interpreter.

- 1. Print a prompt
- 2. Read text input from the user
- 3. Parse the text input into an expressio
- 4. Evaluate the expression
- 5. If any errors occur, report those errors, otherwise
- 6. Print the value of the expression and repeat

(Demo)

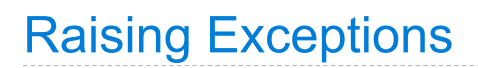

Exceptions are raised within lexical analysis, syntactic analysis, eval, and apply.

Exceptions are raised within lexical analysis, syntactic analysis, eval, and apply.

Example exceptions

Exceptions are raised within lexical analysis, syntactic analysis, eval, and apply.

Example exceptions

• **Lexical analysis**: The token 2.3.4 raises ValueError("invalid numeral")

Exceptions are raised within lexical analysis, syntactic analysis, eval, and apply.

Example exceptions

• **Lexical analysis**: The token 2.3.4 raises ValueError("invalid numeral")

• **Syntactic analysis**: An extra ) raises SyntaxError("unexpected token")

Exceptions are raised within lexical analysis, syntactic analysis, eval, and apply.

Example exceptions

- **Lexical analysis**: The token 2.3.4 raises ValueError("invalid numeral")
- **Syntactic analysis**: An extra ) raises SyntaxError("unexpected token")
- **Eval**: An empty combination raises TypeError("() is not a number or call expression")

Exceptions are raised within lexical analysis, syntactic analysis, eval, and apply.

Example exceptions

- **Lexical analysis**: The token 2.3.4 raises ValueError("invalid numeral")
- **Syntactic analysis**: An extra ) raises SyntaxError("unexpected token")
- **Eval**: An empty combination raises TypeError("() is not a number or call expression")
- **Apply**: No arguments to raises TypeError("- requires at least 1 argument")

Exceptions are raised within lexical analysis, syntactic analysis, eval, and apply.

Example exceptions

• **Lexical analysis**: The token 2.3.4 raises ValueError("invalid numeral")

• **Syntactic analysis**: An extra ) raises SyntaxError("unexpected token")

• **Eval**: An empty combination raises TypeError("() is not a number or call expression")

• Apply: No arguments to - raises TypeError("- requires at least 1 argument")

(Demo)

An interactive interpreter prints information about each error.

An interactive interpreter prints information about each error.

A well-designed interactive interpreter should not halt completely on an error, so that the user has an opportunity to try again in the current environment.

An interactive interpreter prints information about each error.

A well-designed interactive interpreter should not halt completely on an error, so that the user has an opportunity to try again in the current environment.

(Demo)